## **Уважаемые студенты групп!**

## **Вашему вниманию представлена лабораторная работа на тему «ОБРАБОТКА ГРАФИЧЕСКОЙ ИНФОРМАЦИИ»**

#### **Задание**

1. Реализовать в системе Паскаль приведенный пример выполнения задания, протестировать программу и исправить ошибки.

- 2. Лабораторные работы оформляются в тетради в клеточку!
- 3. Дата предоставления фотоотчет до 22.04.2023
- 4. С уважением Ганзенко Ирина Владимировна

!!! Если возникнут вопросы обращаться по телефону 0721134803 (вацап), +79591134803 (телеграмм)

# **ОБРАБОТКА ГРАФИЧЕСКОЙ ИНФОРМАЦИИ**

**Цель работы:** закрепление теоретического материала, подготовка ТРпрограммы и ее реализация на ПЭВМ.

# **Задание**

1. Согласно варианту, составить TP-программ для построения на экране монитора геометрического объекта, который представлен на рис. 3. Номера вариантов указаны в правом нижнем углу геометрических объектов.

**Указания.** При построении TP-программ использовать операторы цикла для формирования повторяющихся элементов изображения. Например, забор набор прямоугольников с изменяющимися координатами, шахматное поленабор квадратов и тому подобное.

2. Для выполнения домашнего задания необходимо задаться координатами фрагментов или рисунка экранной матрицей.

3. Программу следует дополнить операторами, которые обеспечивают перемещение отдельных элементов рисунков или изменении характера изображения. Например, экран телевизора меняет свой цвет.

4. Сделать выводы по лабораторной работе.

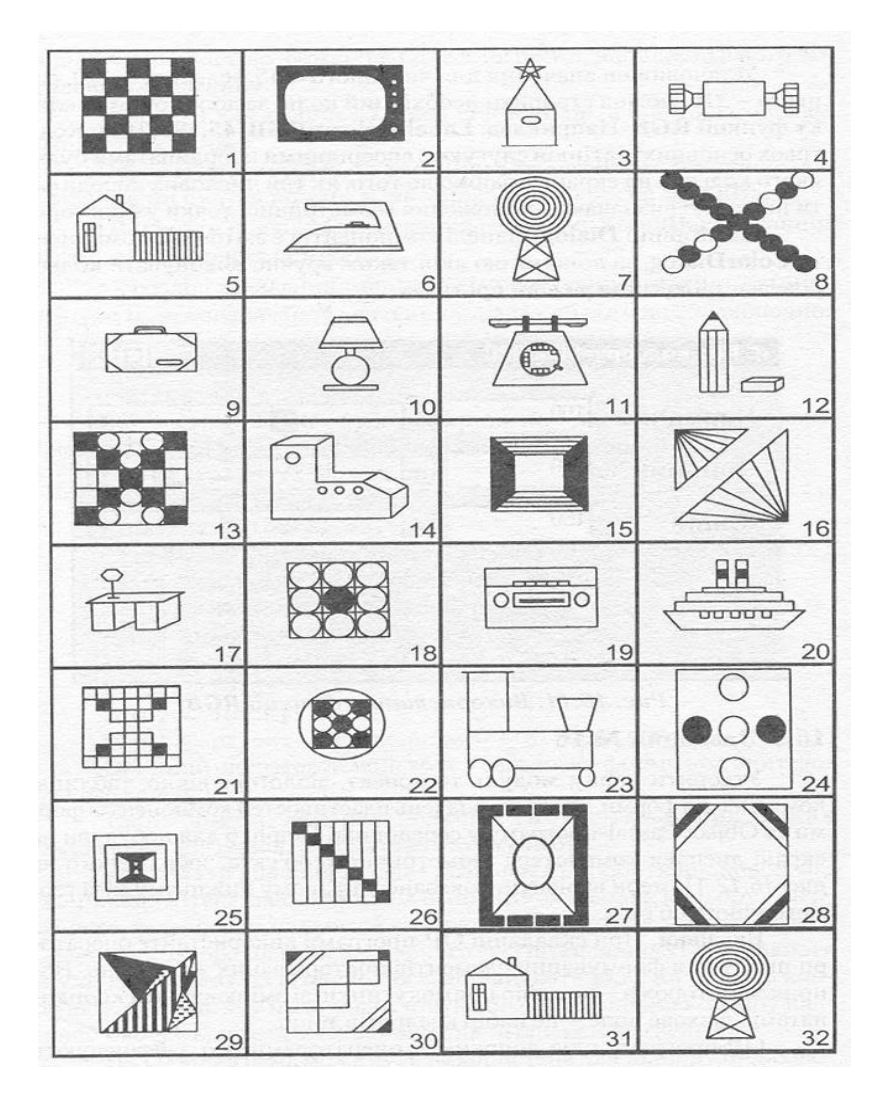

Рисунок 3 – Варианты заданий